## *ინფორმაციული და საკომუნიკაციო ტექნოლოგიების საგნის მასწავლებლის საგამოცდო პროგრამა*

### **1. კომპიუტერის აგებულება და მასთან დაკავშირებული მოწყობილობები, ინფორმაციის ცნება**

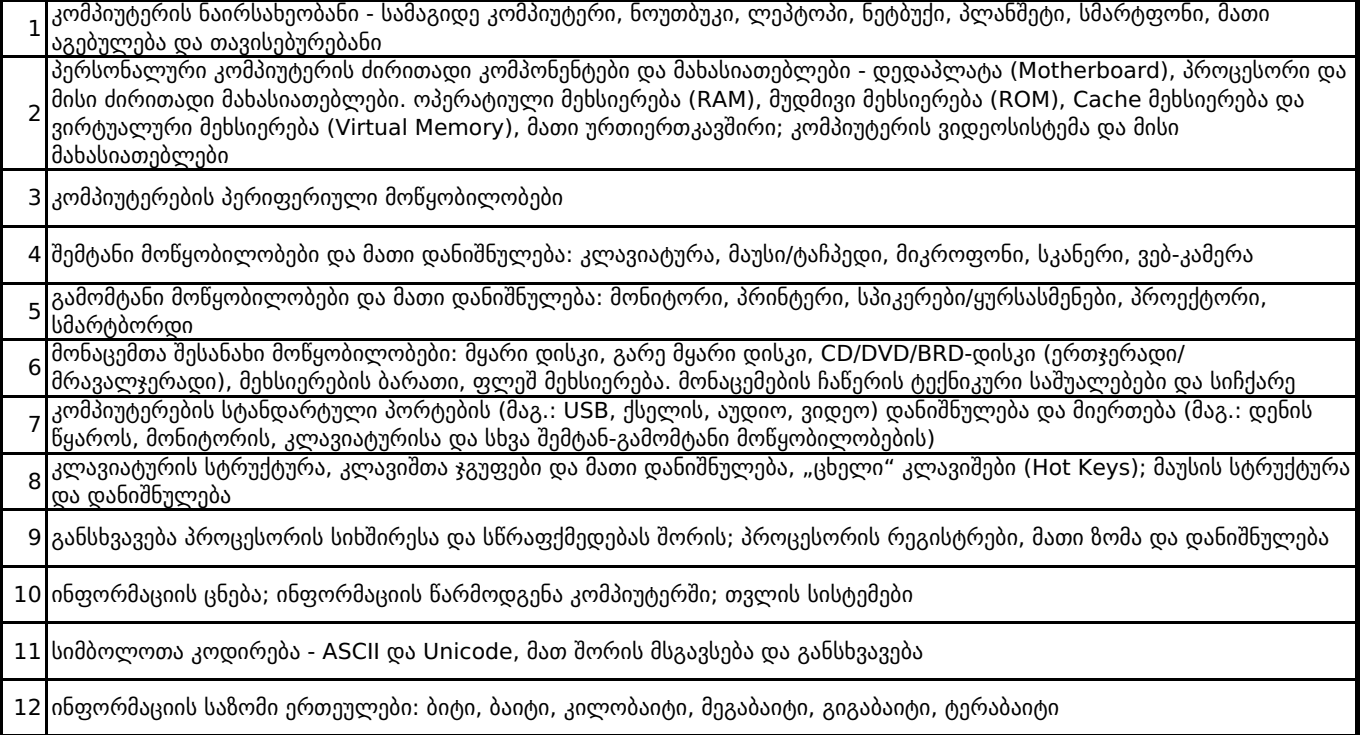

## **2. ოპერაციული სისტემა Windows 10**

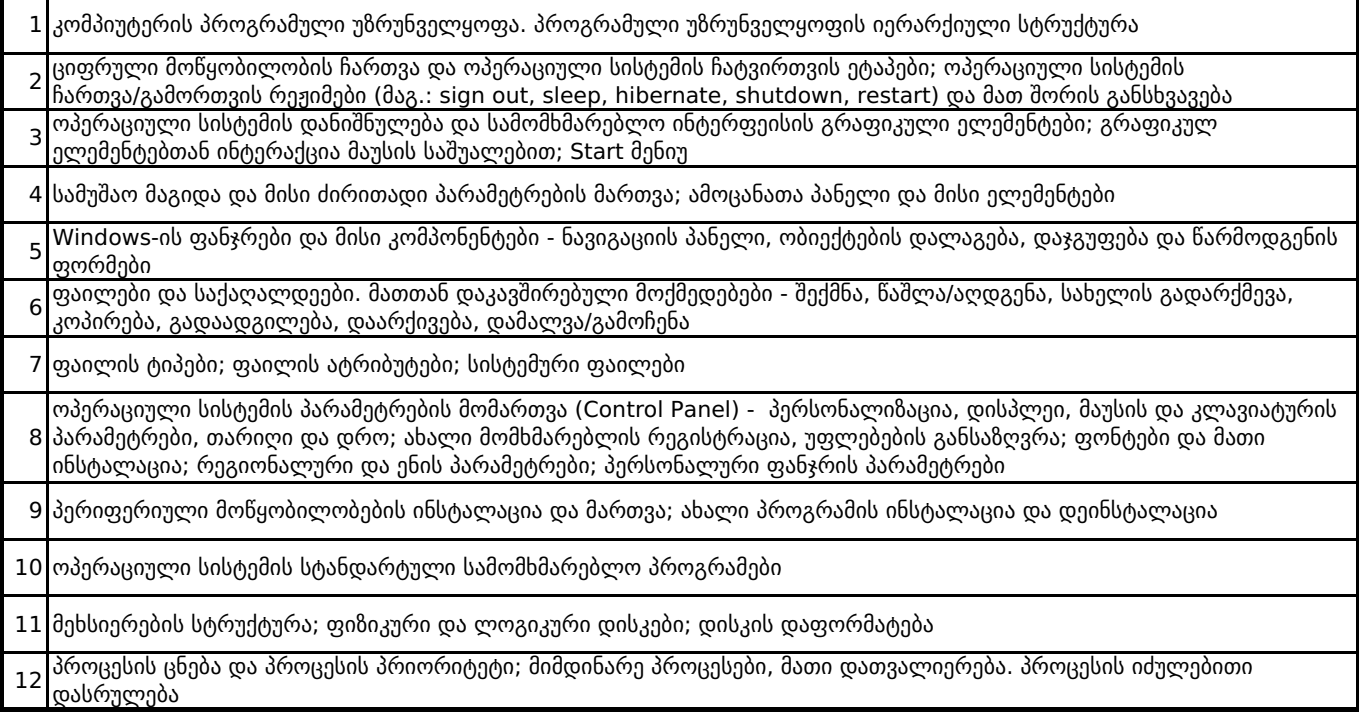

## **3. გრაფიკული რედაქტორი**

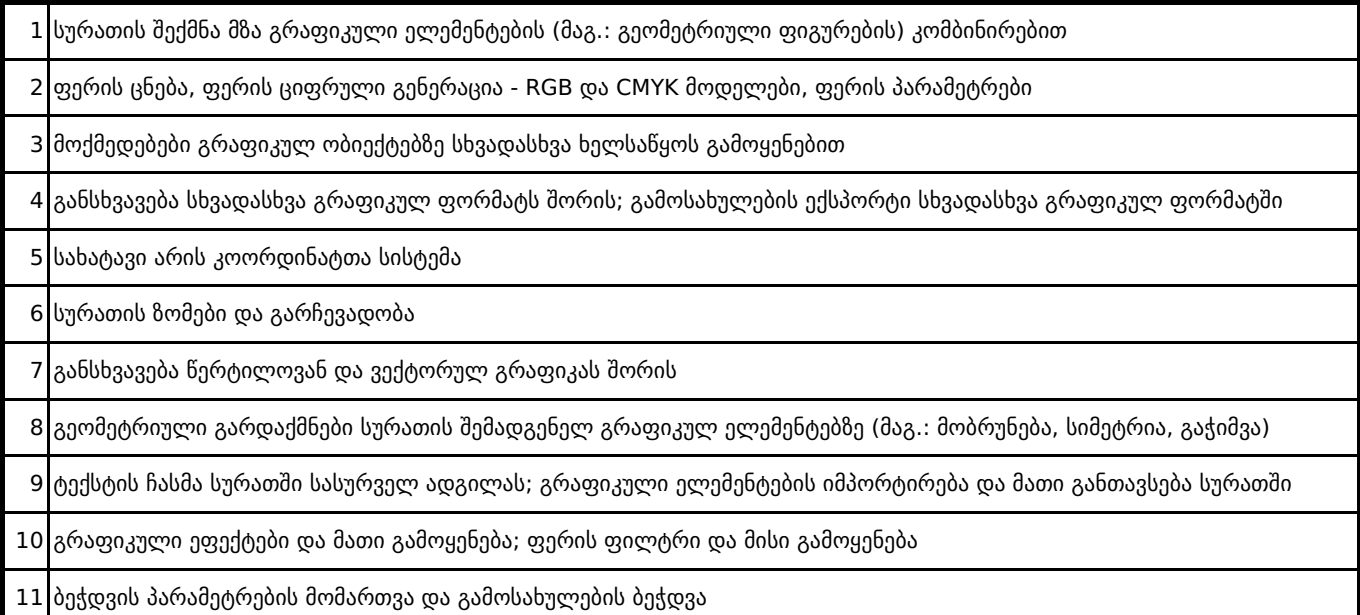

# **4. ტექსტური რედაქტორი MS Word**

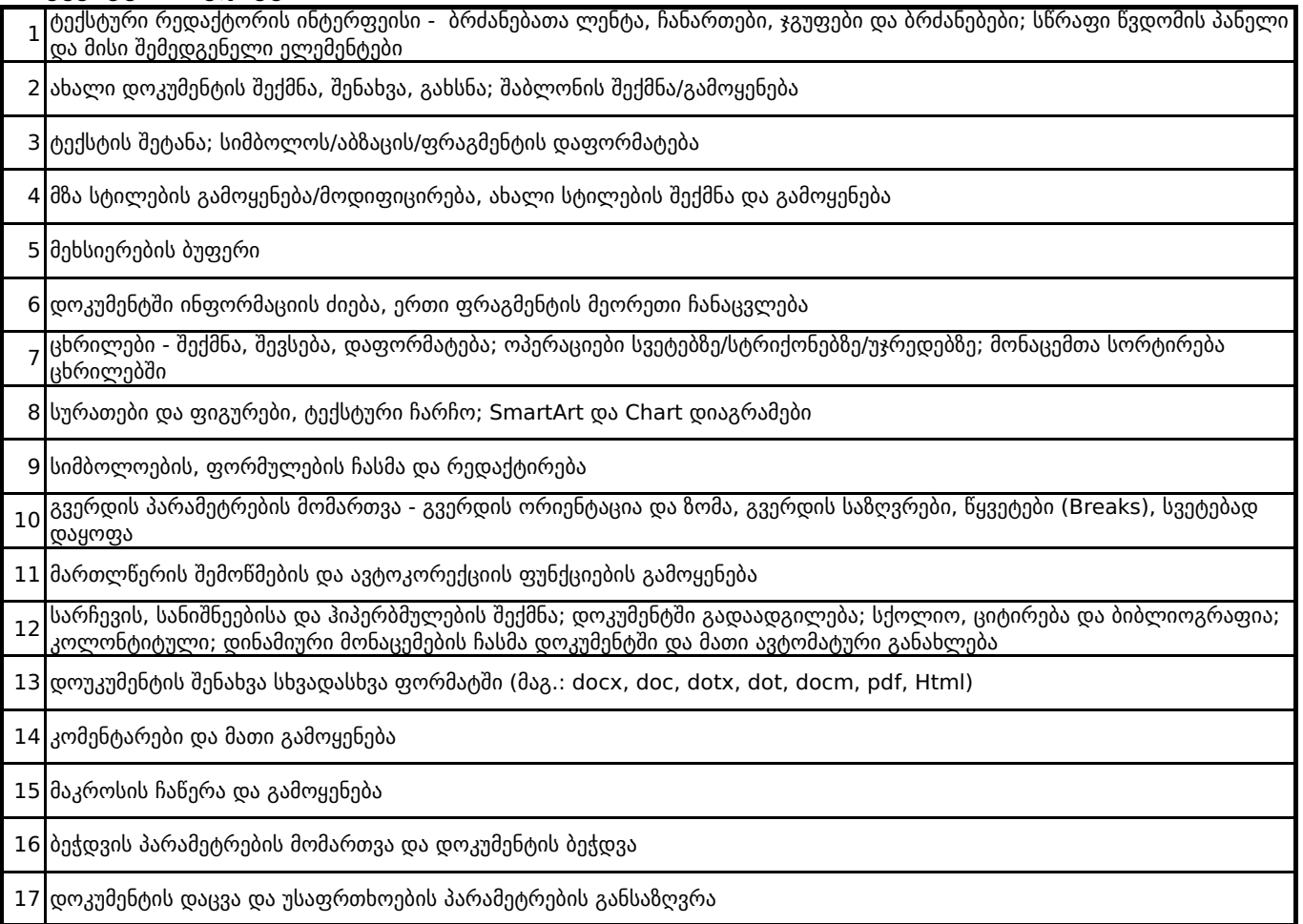

# **5. ელექტრონული ცხრილები MS Excel**

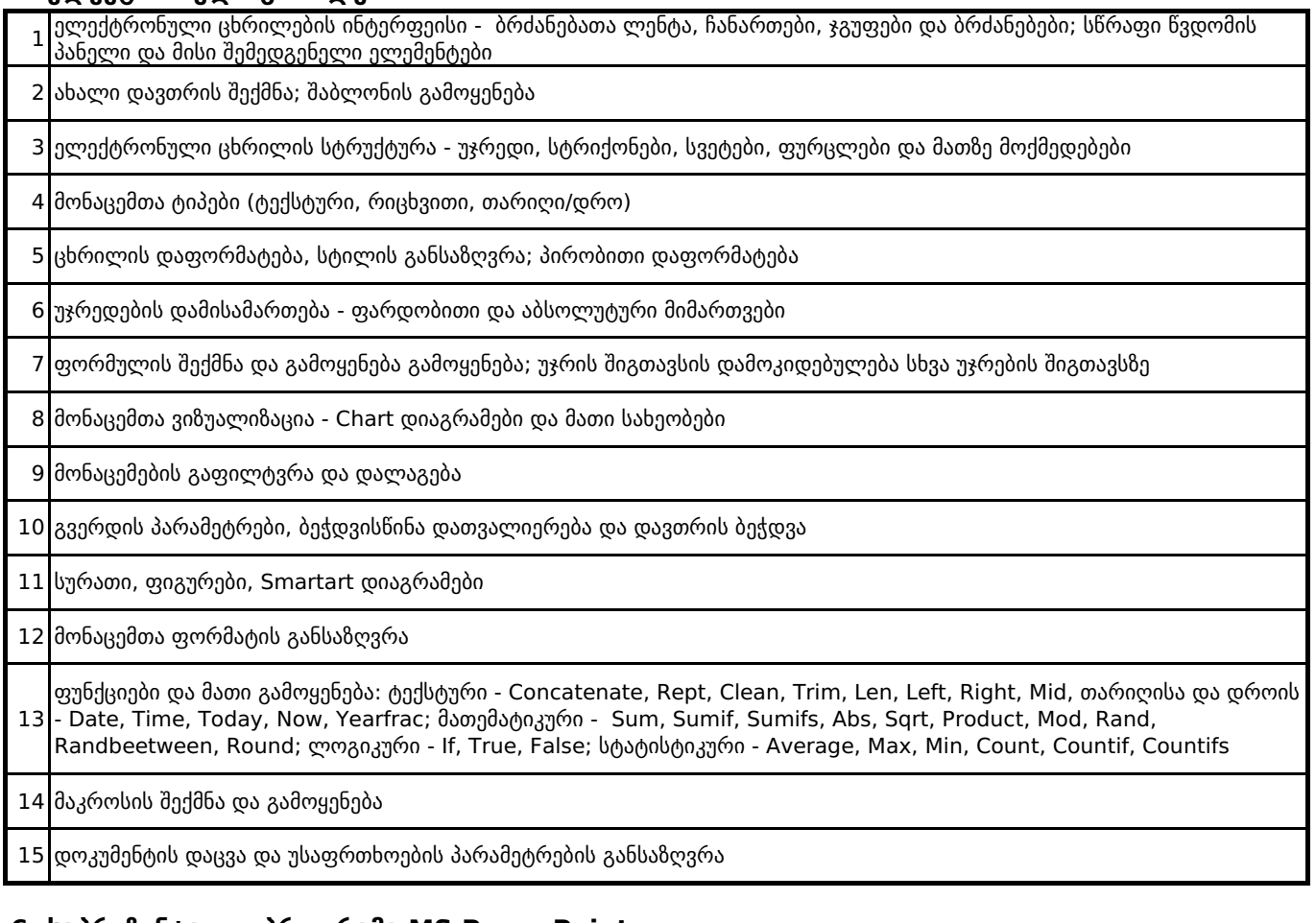

#### **6. საპრეზენტაციო პროგრამა MS PowerPoint**

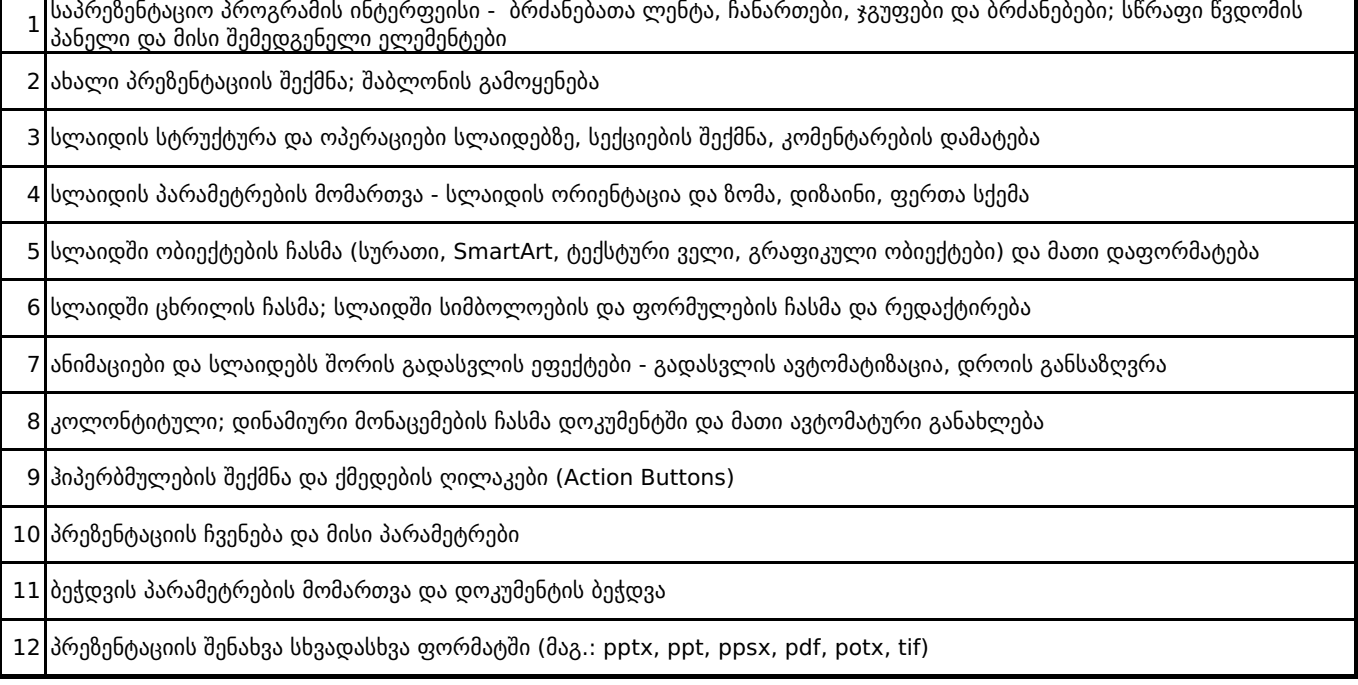

### **7. ლოკალური და გლობალური ქსელები, ინტერნეტი**

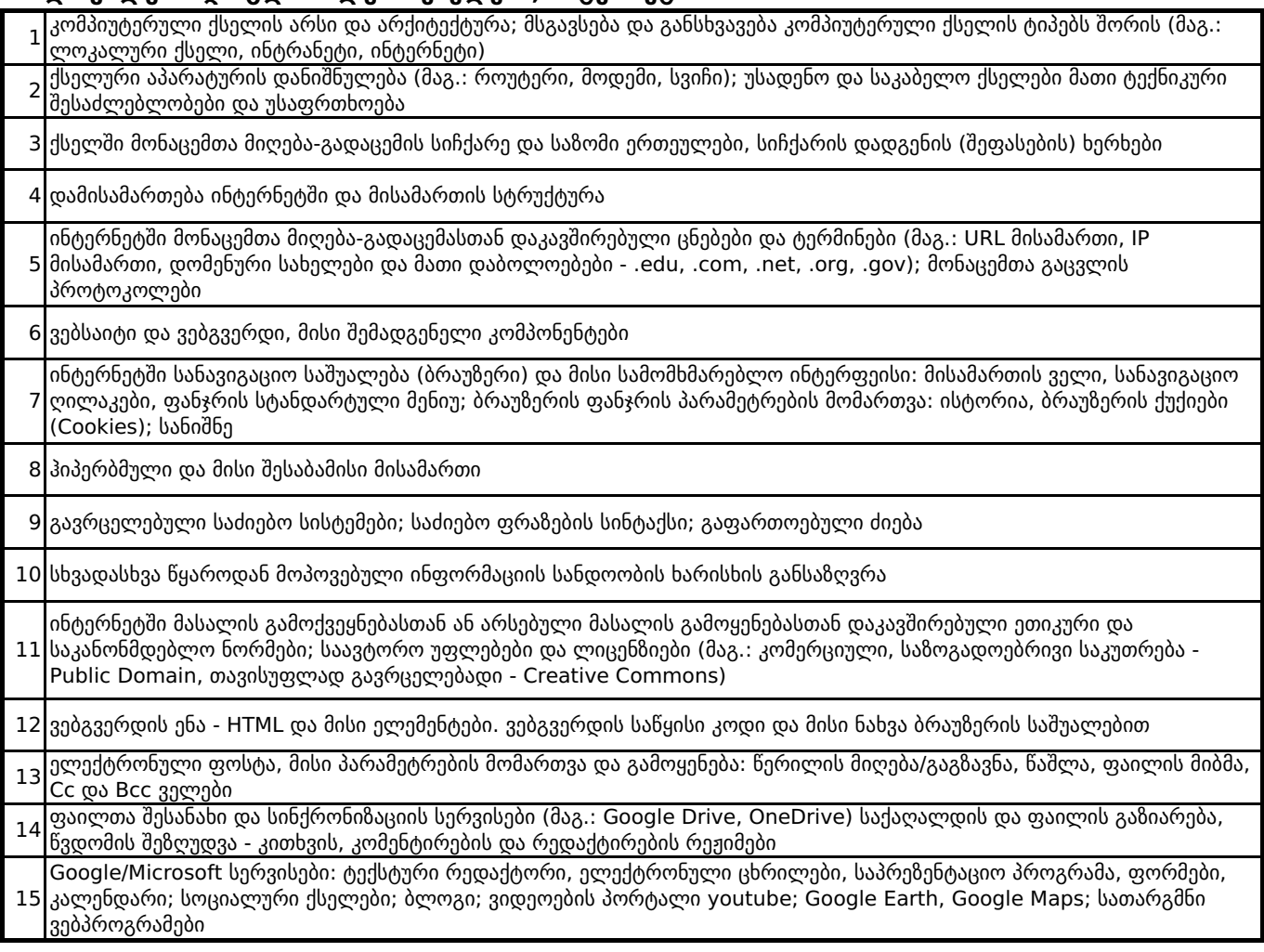